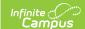

## **Edit Evaluation Periods**

Last Modified on 10/21/2024 8:20 am CD7

Staff Evaluations will no longer be available after June 30th, 2025. For more information, visit the Human Resources and Staff Evaluation Deprecation FAQ.

Tool Search: Evaluation Periods

Evaluation Periods specify the period of time during which the staff evaluation process may occur. You can edit an Evaluation Period as long as evaluations associated with the Evaluation Period are not assigned to staff members.

The Evaluation Period Code cannot be changed.

Complete the following steps to edit an Evaluation Period.

1. Select the Evaluation Period you want to change.

## Result

The **Edit Evaluation Period** editor displays.

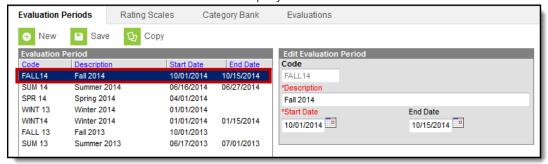

- 2. Make the necessary changes.
- 3. Click the Save button.